Ю.П. Бендес, Ю.В. Меньшов

#### **ІННОВАЦІЇ ЩОДО ВИВЧЕННЯ ТЕМИ "НАПІВПРОВІДНИКИ"**

Упровадження сучасних інформаційних технологій в освітню діяльність є одним із пріоритетів її розвитку внаслідок зростання ефективності підготовки молодого покоління до життєдіяльності в інформаційному суспільстві [1]. Інноваційні технології навчання формуються шляхом підготовки й видання різноманітних науковометодичних матеріалів, розробки інформаційних комп'ютерних систем, відкриття доступу до інформаційних ресурсів через Internet.

Застосування комп'ютерних технологій при вивченні теми "Напівпровідники" полягає в широкому використанні методичних та інформаційних ресурсів авторського програмного продукту "*е*Фізика", а також у застосуванні моделювання за допомогою програми "Electronics Workbench" [2]. Розроблений підхід може застосовуватись при виконанні лабораторних робіт, під час лекцій і практичних занять, а також самостійної роботи над навчальним матеріалом. Застосування такого підходу дозволяє різнобічно розглянути тему "Напівпровідники", використовуючи принципово нові можливості для організації, упорядкування та подачі освітнього контенту.

Навчально-методичний програмний комплекс "*е*Фізика" містить сукупність модульного плану, інтерактивних посібника та курсу лекцій, збірника задач, завдань для тестового контролю знань, комп'ютерних програм для моделювання фізичних явищ та вимірювання фізичних параметрів [2]. Модульний план – це алгоритм вивчення даного змістовного модуля, що супроводжується переліком різних видів навчальних занять та форм контролю, які відводяться на цю тему, та літератури (таблиця). Застосування модульного плану вивчення дисципліни дає змогу забезпечити стимулювання ефективної співпраці викладача і студента, чітке визначення обсягів проведеної ними навчальної і наукової роботи та впровадження системи об'єктивного педагогічного контролю знань.

Інтенсифікація, контроль і своєчасне коригування навчального процесу, встановлення зворотного зв'язку та підвищення мотивації студентів потребує урізноманітнення форм контролю. Тому для кожного модуля застосовуються найбільш зручні та інформативні форми контролю, що можуть з максимальною ефективністю перевірити рівень засвоєння компетенцій, які формує даний модуль. Крім широко вживаних обов'язкових форм контролю, таких як розв'язування та захист задач, контрольна робота, написання реферату, захист лабораторної роботи, виступ в дискусії на практичному занятті, доцільно використовувати також захист реферату, колоквіум, складання та захист опорного конспекту, фізичний термінологічний диктант, тестування, контрольну гру, означення ключових понять теми (складання кросворду), експрес-опитування (індивідуальні картки, варіативний підхід, одне завдання для всіх), роботу малими групами. Більш високий бал студенти можуть отримати за індивідуальні та варіативні форми контролю, до яких належать виготовлення дидактичних матеріалів, складання тесту, розв'язування задач підвищеної складності, модернізація лабораторної роботи, розробка комп'ютерних навчальних програм, участь у науковій роботі. Фізичний термінологічний диктант – письмова форма швидкого опитування на практичних заняттях. Викладач починає фразу (означення, закон тощо) – студент (курсант) закінчує.

## *Таблиця*

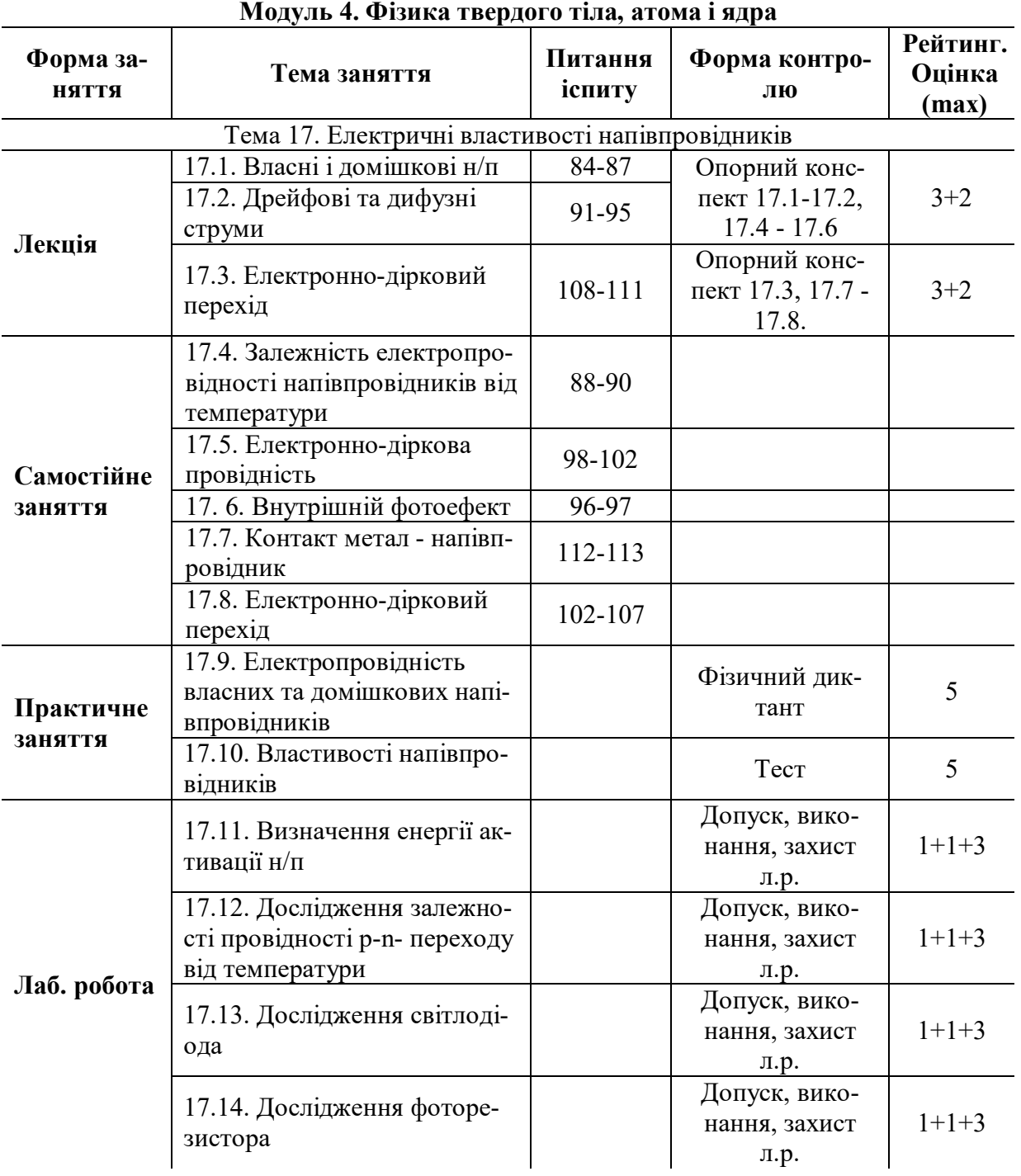

# **Модульний план вивчення теми "Напівпровідники"**

*Закінчення табл.*

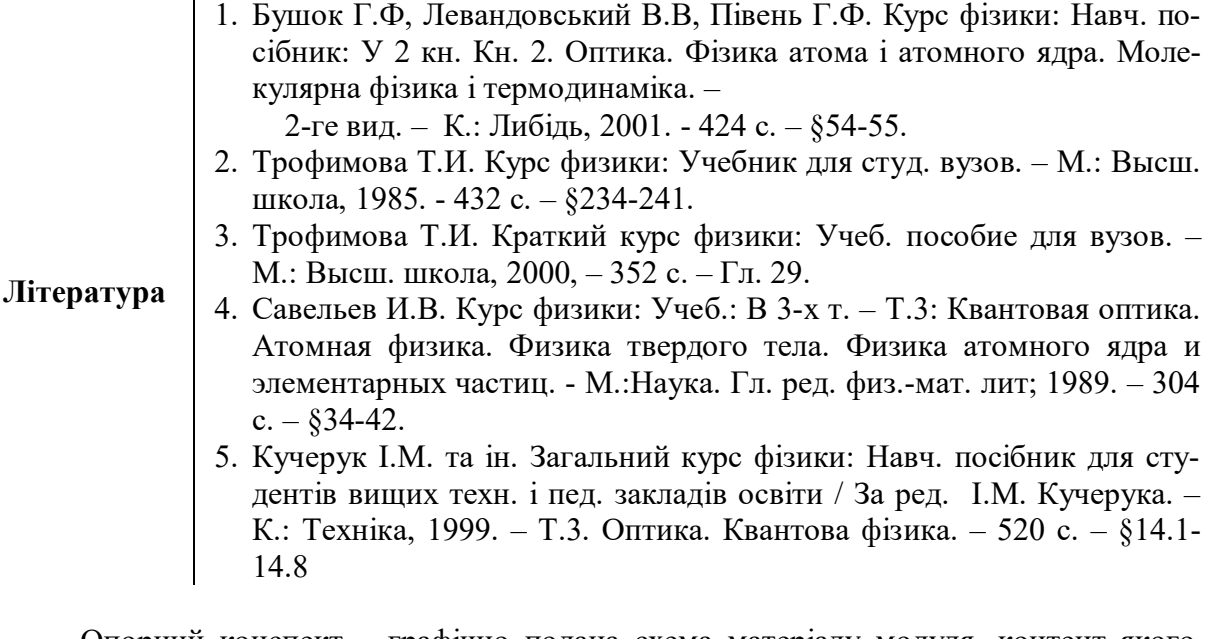

Опорний конспект – графічно подана схема матеріалу модуля, контент якого об'єднаний між собою логікою співвідношень. Складання опорного конспекту здійснюється під час самостійної роботи шляхом встановлення логічних зв'язків між окремими частинами теми та їх графічної подачі. В опорному конспекті бажано позначити ключові поняття теми та виділити його ядро – основне поняття або закон, яке пов'язує всі питання (або закони).

Контрольна гра забезпечує значну мотивацію студентів, і її можна реалізувати великою кількістю способів. Одним із них є виконання на швидкість та якість студентами завдань, самостійно вибраних ними із підготовленого викладачем переліку. Для цього викладач розробляє картки-завдання, які складаються із пронумерованих шестигранних комірок, кожна з яких заповнена задачами або питаннями. Перехід до наступного завдання здійснюється тільки через суміжні грані шестигранників. Студенти (курсанти) самостійно поділяються на команди з 5-6 чоловік та розподіляють ролі всередині малої групи. Певний час члени команди разом працюють над послідовним вирішенням завдань, обраним ними довільним, але неперервним шляхом від початкового до кінцевого пункту. Викладач вибірково опитує членів команди та оцінює кожного за середнім результатом команди.

Запропоновані в плані, форми контролю (фізичний диктант, тест, опорний конспект, контрольна гра) повинні навчити студента логічно мислити, доступно викладати матеріал під час усного та письмового контролю, відстоювати свою позицію перед аудиторією, самостійно працювати над засвоєнням навчального матеріалу.

Комплекс "*е*Фізика" також містить цілу низку додаткових можливостей, що значно розширює сферу його застосування. Так, у нього ввійшли моделюючі програми та програми для проведення вимірювань, які здійснюються за допомогою спеціально розроблених пристроїв, що підключаються до комп'ютера через LPT та COM порти [2]. При виконанні лабораторної роботи з дослідження залежності провідності *p-n*- переходу від температури крім роботи з реальною установкою доцільно використовувати комп'ютер для моделювання та як вимірювальний комплекс.

За допомогою комп'ютерної програми "Electronics Workbench" можна конструювати й аналізувати роботу електричних схем (рис. 1). Її інтерфейс дозволяє вибирати елементи електричного кола, змінювати їх параметри за допомогою команди

"Component properties" та з'єднувати в електричні схеми. Аналіз роботи схем з використанням даної програми може проводитися за показами вольтметра, амперметра та осцилографа.

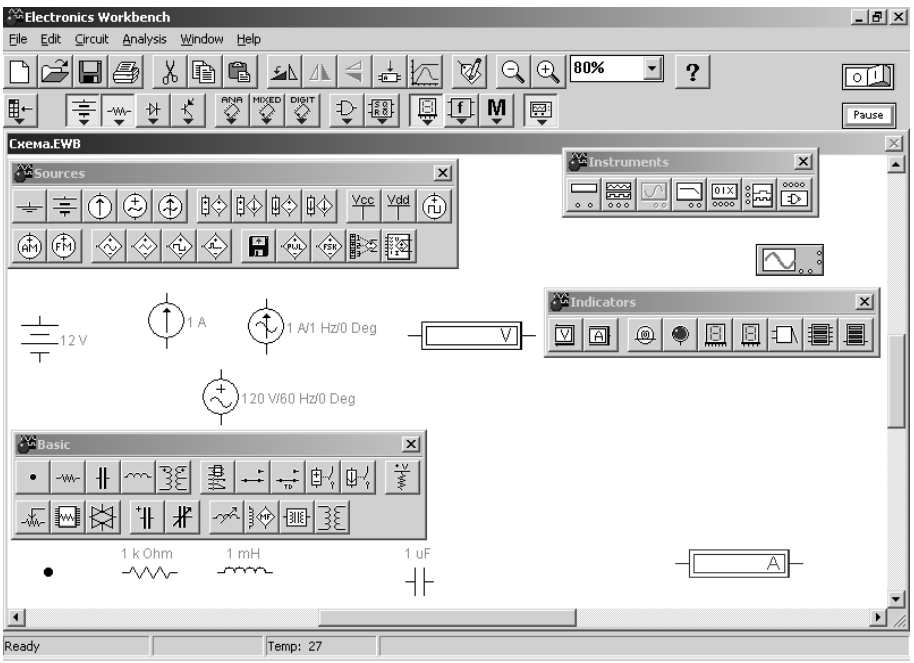

Рис. 1. Інтерфейс програми "Electronics Workbench"

За допомогою даного програмного продукту студент може самостійно підготуватися до роботи з реальними приладами, змоделювати електричне коло експериментальної установки (рис. 2) та розглянути вольт-амперну характеристику напівпровідникового діода, включеного в прямому та зворотному напрямку.

Працюючи з програмою "Electronics Workbench", студенти набувають компетенцій зі складання електричних схем демонстраційних або лабораторних установок, аналізу їх роботи та фізичних процесів, що відбуваються в них.

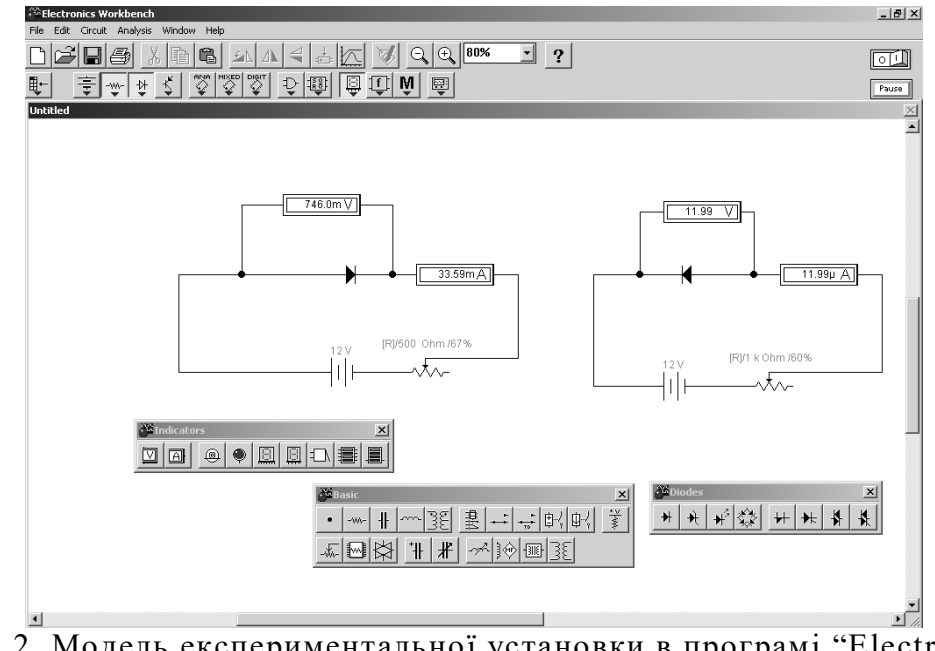

Рис. 2. Модель експериментальної установки в програмі "Electronics Workbench"

Для проведення дослідження за допомогою вимірювального комплексу складається схема (рис. 3), в якій використовуються два аналогово-цифрові перетворювачі (АЦП) та розгалужувач LPT-4COM.

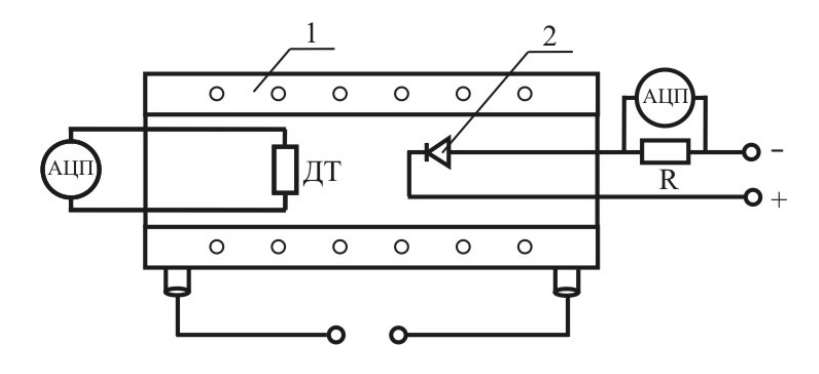

Рис. 3. Принципова схема установки для дослідження зміни провідності електронно-діркового переходу від температури з використанням АЦП

АЦП, який увімкнено у коло напівпровідникового діода, перетворює спад напруги на резисторі у цифровий код і пересилає у комп'ютер, де за законом Ома відбувається перерахунок у силу струму, яка і виводиться на екран. Інший АЦП приєднаний до термодатчика, який має робочий діапазон температур від -50ºC до +150ºC та забезпечує точність вимірювання температури не гірше ±1ºC.

Інтерфейс вимірювального комплексу дозволяє задавати значення напруги в колі діода та проводити вимірювання сили струму, що тече через діод. Після введення у вікно значення напруги, заданої на лабораторному макеті, і натискання кнопки "Записати" у таблицю автоматично буде занесено значення сили струму. Програма здійснює обробку результатів за законом Ома та виводить графік залежності *R=f(t<sup>o</sup> )* на екран (рис. 4).

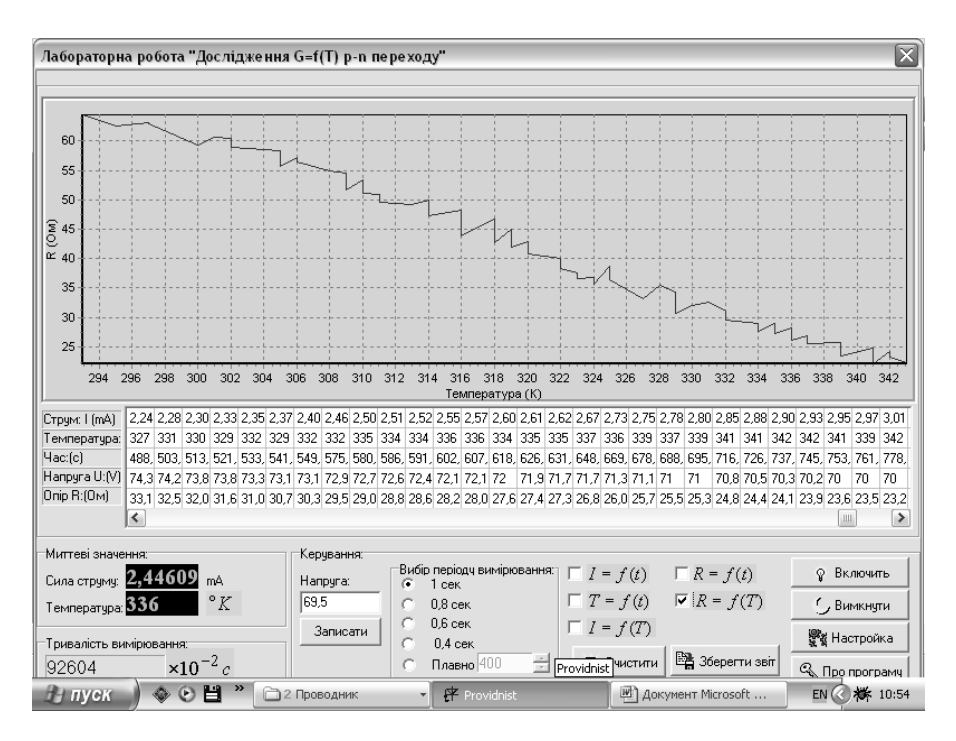

Рис. 4. Графік залежності опору напівпровідника від температури

Програма дозволяє отримати такі графіки залежностей: зміну температури *р-п* переходу з часом; сили струму, що протікає через напівпровідник, від часу вимірювання; сили струму, що протікає через напівпровідник, від температури; опору напівпровідника від часу вимірювання.

Крім того, в навчально-методичний комплекс входить вбудований браузер, що дозволяє викладачу розміщувати всю навчально-методичну документацію у форматі html, зокрема в комплекс входить необхідна теоретична інформація, та інструкції для роботи з моделюючими та вимірювальними програмами. Для контролю та самоконтролю засвоєння матеріалу в комплекс також додано програму для тестування і окремим продуктом — редактор для написання тестів.

**Висновки.** Розроблений авторами підхід надає принципово нові можливості для організації, упорядкування та подачі освітнього контенту і може бути використаний при виконанні лабораторних робіт, під час лекцій і практичних занять, а також самостійної роботи над навчальним матеріалом. Дана методика була реалізована при вивченні курсу фізики курсантами та студентами Полтавського військового інституту зв'язку, Севастопольського військово-морського інституту, а також студентами факультету засобів військового зв'язку Військового інституту телекомунікацій та інформатизації НТУУ "КПІ", студентами Полтавського національного технічного університету імені Юрія Кондратюка. Результатом цього стало підвищення рівня знань курсантів і студентів завдяки застосуванню цифрових технологій при викладанні фізики та впровадженню в навчальний процес інноваційних комп'ютерних технологій.

Список літератури: 1. Основні засади розвитку вищої освіти України в контексті Болонського процессу / За ред. В.Г. Кременя – Тернопіль: Вид-во ТДПУ ім. В. Гнатюка, 2004. – 145 с. 2. *Бендес Ю.П.* Лабораторний практикум з фізики з використанням персонального комп'ютера: [навч. - метод. посіб.] / Бендес Ю.П. - Полтава: - Вид-во "Оріяна", 2007. – 162 с.

### Ю.П. Бендес, Ю.В. Меньшов

## **ИННОВАЦИИ ОТНОСИТЕЛЬНО ИЗУЧЕНИЯ ТЕМЫ "ПОЛУПРОВОД-НИКИ"**

В статье рассмотрено использование компьютерных технологий при изучении темы "Полупроводники", которое состоит в широком использовании методических и информационных ресурсов авторского программного продукта "*е*Физика", а также использования моделирования с помощью программы "Electronics Workbench.

Yu. Bendes, Yu. Menchov

## **INNOVATIONS FOR THE STUDY OF THEMES "SEMICONDUCTORS"**

The article discussed the use of computer technologies in studying the topic "Semiconductors", which is in wide use of teaching and information resources of copyright software "eFizika, as well as the use of simulation using the program" Electronics Workbench.

*Стаття надійшла до редакційної колегії 19.02.2010*